※商工会議所の要望により、設けられた制度です。

償却資産新規取得

☆★碧南市内の中小企業の皆さまへ★☆

## 補助額

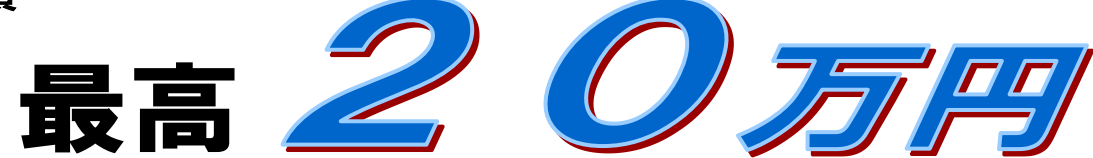

★取得価額の総額の1%、100 円未満切捨て。

## 制度を利用できる方 (次の(1)~(4)を満たしている方)

(1)市内に工場または事業所を有している中小企業者(会社または個人)

中小企業者とは・・・

- ・小売業…資本金 5,000 万円以下または従業員 50 人以下
- ・サービス業…資本金 5,000 万円以下または従業員 100 人以下
- ・卸売業…資本金 1 億円以下または従業員 100 人以下
- ・その他の業種…資本金 3 億円以下または従業員 300 人以下
- (2)市税の滞納がないこと
- (3)愛知県信用保証協会の信用保証除外業種に該当しないこと
- (4)臨海部に事業所を有している場合、公害防止に関する協定の基準を遵守していること

対象となる資産 (次の(1)、(2)の両方を満たしていること)

(1)令和5年1月2日~令和6年1月1日に購入により新規取得したもの(中古品の購入も対象) (2)碧南市の固定資産課税台帳に登録されているもの

# 補助金額

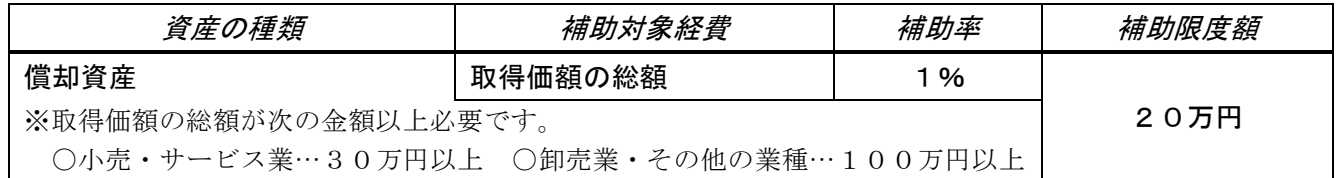

## 申請期間 令和6年4月1日(月)~令和6年9月30日(月)【必着】

# 申請方法 裏面をご覧ください。

<問い合わせ・申請先> 碧南市 経済環境部 商工課 企業応援係

電話(0566)95-9895(直通)

### ■補助金の申請に必要な書類について

以下の申請書類を揃え、碧南市商工課窓口まで直接申請してください。

- □ 補助金(償却資産新規取得補助金)交付申請書 …①※<sup>1</sup>
- □ 補助金交付手続チェック表 …②※<sup>1</sup>
- $\Box$  補助金交付請求書 …… …③※1
- □ 償却資産申告書の写し ※市税務課の受付印が押印してあること。 …4)※2
- □ 償却資産種類別明細書(増加資産の部分のみで可) … ……⑤※3
- □ 市税の完納証明書(原本) ※発行から 30 日以内のもの …⑥※4
- ※1 ①、②、③の様式はホームページ「へきなん企業応援NAVI ([http://www.hekinan-companysupport.jp/support/syoukyakushisan.html](http://www.hekinan-companysupport.jp/support/syoukyakushisan.html）」で取得できます。記載例をよく読))」で取得できます。記載例をよく読 みご記入ください。
- ※2 ④に碧南市税務課の受付印が押印されていない場合は、下記のいずれかが必要です。 ・④に、税理士または会計士の証明〔受付印/書面/署名等〕 ・④に加え、地方税ポータルシステム eLTAX(エルタックス)で申告した場合は受付完了通知の写し
- ※3 ⑤は増加事由等の記載漏れがないよう、ご確認お願いいたします。(事由が「移動による受入れ」の資産は補 助対象となりません。)
- ※4 ⑥は1通200円で碧南市役所1階税務課で取得できます。 交付には本人確認できるもの(運転免許証、パスポート、健康保険証等)の提示が必要です。 法人の場合は、代表者印の押印が必要です。代表者以外が申請する場合は代理権授与通知書(委任状)が 必要です。代理権授与通知書は、税務課の窓口、またはホームページで取得できます。 http://www.city.hekinan.lg.jp/soshiki/shiminkyoudou/zeimu/5339.html 個人事業主の場合は、本人または同世帯の家族以外の方が申請する場合、代理権授与通知書(委任状)が 必要です。

#### 申請書類の控えが必要な方は、原本の写しをご用意してお持ちください。

### ■注意事項

※償却資産新規取得補助金の交付を受けた償却資産について

碧南市中小企業振興対策補助金交付規程第8条により、『償却資産新規取得補助金の交付を受けた者は、 取得した償却資産の耐用年数の期間内において、市長の承認を受けないで当該償却資産を処分(譲渡、交 換及び貸付けを含む。)してはならない。工場等新増設補助金の交付を受けた者は、工場等を新増設した 日から5年以内において、市長の承認を受けないで当該工場等を処分してはならない。』と、なっていま すのでご注意ください。